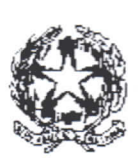

RISCOSSI DIRITTI PER E PER RILASCIO COPIE TRIESTE, V 261U

# **TRIBUNALE DI TRIESTE** SEZIONE DEI GIUDICI PER LE INDAGINI PRELIMINARI

N. 854/10 N.R.

N. 1959/12 G.I.P. (Stral. da 894/12 Gip)

N. 300/12 SENT.

Trasmesso estratto esecutivo alla Procura della Repubblica il Redatta scheda il N.

Registro Crediti da Recuperare

### **REPUBBLICA ITALIANA** IN NOME DEL POPOLO ITALIANO

Il giudice per l'udienza preliminare del Tribunale di Trieste dott.ssa Laura BARRESI nell'udienza in Camera di Consiglio ha pronunciato in data 01.06.2012 la seguente

## SENTENZA

nel procedimento penale n. 1959/12 R.G. G.I.P.

#### contro

PANTO Thomas, nato a Treviso il 13.01.1975, con domicilio eletto in San Biagio di Callalta (TV), via Prati n. 1;

- libero, contumace -

 $\mathbf{1}$ 

Difeso ed assistito di fiducia dall'avv. Francesco STILO del Foro di Treviso;

#### **IMPUTATO**

B) delitto di cui agli artt. 595, commi 2 e 3 c.p., 30 L. 6.8.1930 n. 223 e 13 L. 8.2.1948 n. 47, perché quale direttore responsabile dell'emittente "Antenna Tre Nord Est" per colpa ometteva di esercitare sul contenuto della trasmissione di cui capo che precede il necessario controllo atto ad impedire la commissione del reato di diffamazione meglio descritto nel predetto capo d'imputazione.

Con l'aggravante dell'attribuzione del fatto determinato dell'uso del mezzo della stampa/radio televisivo.

Commesso il 07.10.2009 in San Biagio di Callalta (TV), via Prati n. 1 (competenza determinata ex art. 30 L. 6.8.1990, n. 223).

PARTE CIVILE: all'udienza preliminare del 01.06.2012 l'avv. Fabio CAMPANELLA del Foro di Trieste, deposita atto di costituzione parte civile per la parte offesa signor GIURASTANTE Roberto, nato a Trieste il 24.03.1965.

#### Conclusioni delle parti

Il P.M. chiede il rinvio a giudizio dell'imputato.

La parte civile si associa alle richieste del P.M.

Il difensore chiede sentenza di non luogo a procedere per non aver commesso il fatto.

#### **MOTIVI DELLA DECISIONE**

Il P.M. chiedeva il rinvio a giudizio di Pantho Thomas in ordine al reatio di cui all'allegato capo d'imputazione.

All'odierna udienza preliminare, all'esito della discussione, le parti concludevano come in epigrafe.

Il GUP ritiene che vada pronunciata sentenza di non luogo a procedere nei confronti dell'imputato, ai sensi dell'art. 425 cpp..

La decisione ex art. 425 cpp. ha natura prevalentemente processuale, e non di merito, in quanto non è diretta ad accertare la colpevolezza o l'innocenza dell'imputato, ma vuole solo evitare che giungano alla fase del giudizio vicende in relazione alle quali emerga l'evidente infondatezza dell'accusa, vuoi perchè in atti vi sia la prova dell'innocenza dell'imputato, vuoi perché risulti l'insufficienza o la contraddittorietà degli elementi probatori acquisiti, che depongano per un giudizio prognostico negativo circa la loro idoneità a sostenere l'accusa in giudizio (così tra le ultime Cass. Sez. IV 17/12/2009-8/4/2010 n. 13252, in Guida al Diritto n. 20/2010, pag. 94).

Al di là della diffamatoria delle parole espresse dal conduttore nel corso della trasmissione televisiva andata in onda dalle frequenza di Antenna Tre Nord Est, devesi rilevare che il prevenuto rivestiva il ruolo di direttore responsabile.

Come rilevato dalla Suprema Corte (Cass sez II 23 aprile 2008 n. 34717) la responsabilità per fatto omissivo non può essere attribuita che ai soggetti specificatamente individuati dalla legge (art 30 comma 1 legge 223 del 1990), senza che possa essere concessa una interpretazione estensiva o analogica. Ne consegue che tra i soggetti destinatari della norma non vi è il direttore della emittente televisiva che non è il concessionario, né risulta sia stato delegato al controllo della trasmissione.

Il P.M. ha rilevato che questa soluzione porterebbe a negare la competenza di questo Giudice che si fondava ex art 30 comma 5 legge 223 del 1990. Se anche così

fosse si ritiene che il proscioglimento immediato nel merito debba essere pronunciato in quanto più favorevole, essendo superflua una decisione di incompetenza con trasmissione degli atti ad altra autorità, perché provveda conformemente alla decisione oggi assunta.

#### P.Q.M.

Il G.U.P., visto l'art. 425 c.p.p.

#### dichiara

n.l.p. nei confronti dell'imputato in ordine al reato ascritto perché il fatto non è previsto dalla legge come reato..

Così deciso in Trieste il 1.6.12.

 $II$ *d*<sub>i</sub> $II$ <sup>p</sup> Dott. Laura/Barresi

TRIBUNALE ORDINARIO DI TRIESTE Sezione GIP DEPOSITATO OGGI IN CANCELLERIA Trieste IL CANCEL